**Περιεχόμενα συσκευασίας**

16 16 17 17 18 18 19 19 19 19 20 20 19 21 21 19 22 20

Register your product and get support at: www.philips.com/welcome

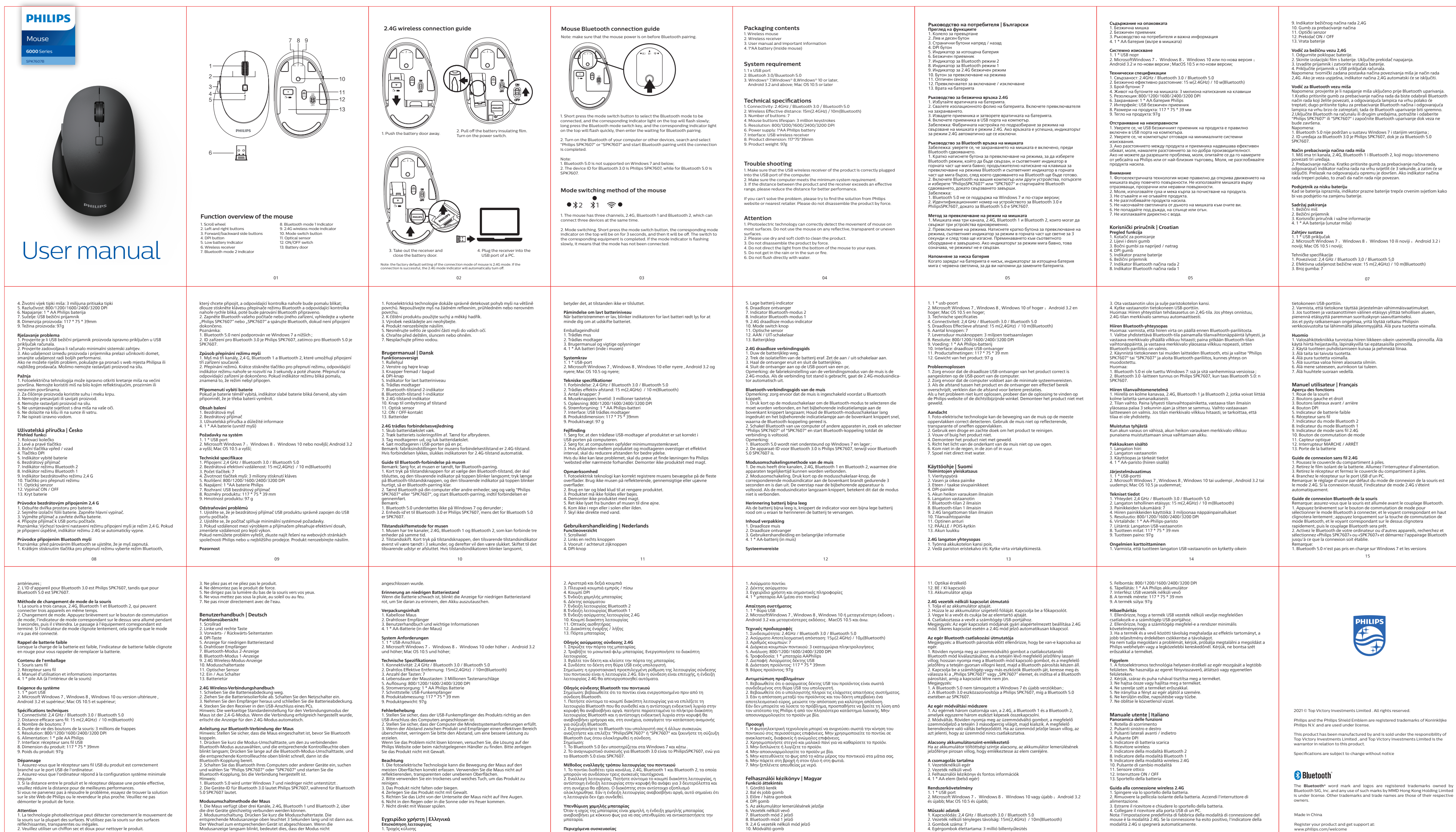

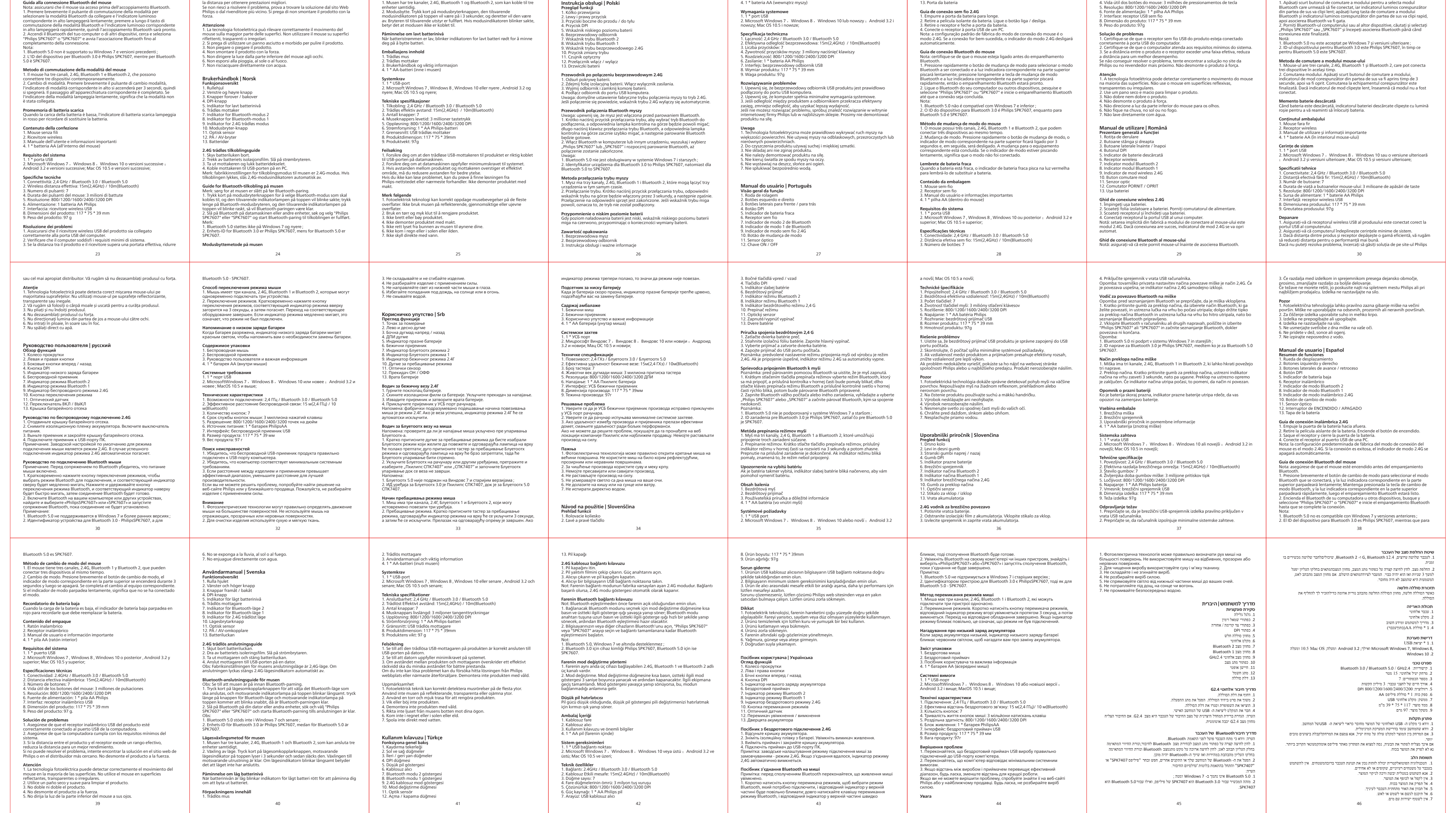